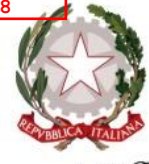

Ministero dell'Istruzione, dell'Università e della Ricerca *Dipartimento per il sistema educativo di istruzione e di formazione* 

Ai Dirigenti scolastici delle Istituzioni scolastiche statali e paritarie di istruzione secondaria di 2°grado

Ai Direttori degli Uffici Scolastici Regionali

 Al Sovrintendente Scolastico per la Scuola in lingua italiana di Bolzano

 All'Intendente Scolastico per la Scuola in lingua tedesca di Bolzano

 All'Intendente Scolastico per la Scuola delle località ladine di Bolzano

Al Dirigente del Dipartimento Istruzione per la Provincia di Trento

 Al Sovrintendente Scolastico per la Regione Valle D'Aosta

LORO SEDI

e, p.c. Al Capo di Gabinetto

SEDE

Al Direttore degli ordinamenti scolastici e la valutazione del sistema nazionale di istruzione SEDE Al Capo dell'Ufficio Stampa

SEDE

# **OGGETTO:** Esame di Stato conclusivo dei percorsi di istruzione secondaria di secondo grado a.s. 2018/2019 – prime indicazioni operative

Come noto il decreto legislativo 13 aprile 2017, n.62 recante "*Norme in materia di valutazione e certificazione delle competenze nel primo ciclo ed esami di Stato, a norma dell'articolo 1, commi 180 e 181, lettera i), della legge 13 luglio 2015, n. 107* " ha apportato significative innovazioni alla struttura e all'organizzazione dell'esame di Stato conclusivo dei

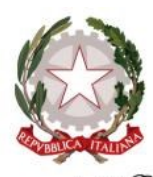

Ministero dell'Istruzione, dell'Università e della Ricerca *Dipartimento per il sistema educativo di istruzione e di formazione* 

percorsi di istruzione secondaria di secondo grado. Le relative disposizioni, contenute nel Capo III ( artt.12-21 ), sono entrate in vigore dall'1 settembre 2018, come previsto dall'art. 26, comma 1, dello stesso decreto legislativo.

Tuttavia, il decreto-legge 25 luglio 2018, n.91, recante "*Proroga di termini previsti da disposizioni legislative*", convertito nella legge 21 settembre 2018, n.108, ha previsto all'art. 6, commi 3-*septies* e 3-*octies,* il **differimento all'1 settembre 2019** dell'entrata in vigore dell'art. 13, comma 2, lettere b) e c), del d.lgs. n.62/2017, riguardanti i seguenti requisiti di accesso all'esame di Stato per i candidati interni:

- la partecipazione, durante l'ultimo anno di corso, alle prove a carattere nazionale predisposte dall'INVALSI, volte a verificare i livelli di apprendimento in italiano, matematica e inglese;
- lo svolgimento delle attività di alternanza scuola lavoro, secondo quanto previsto dall'indirizzo di studio nel secondo biennio e nell'ultimo anno di corso.

Restano immutati gli altri requisiti di ammissione all'esame dei candidati interni previsti dall'art. 13, comma 2, lettere a) e d) del d.lgs. n.62/2017 :

- l'obbligo di frequenza per almeno tre quarti del monte ore annuale personalizzato, fatte salve le deroghe per i casi eccezionali già previste dall'art.14, comma 7, del D.P.R. n. 122/2009;
- Il conseguimento di una votazione non inferiore a sei decimi in ciascuna disciplina o gruppo discipline e di un voto di comportamento non inferiore a sei decimi, fatta salva la possibilità per il consiglio di classe di deliberare, con adeguata motivazione, l'ammissione all'esame per gli studenti che riportino una votazione inferiore a sei decimi in una sola disciplina o gruppo di discipline valutate con l'attribuzione di un unico voto.

 Analogamente, per i candidati privatisti l'art. 6, commi 3-*septies* e 3-*octies*, prevede il differimento all'1 settembre 2019 delle disposizioni di cui all'art. 14, comma 3, sesto periodo, del d.lgs. n. 62/2017 che subordinano la partecipazione all'esame allo svolgimento delle prove INVALSI e delle attività assimilabili all'alternanza scuola-lavoro.

*∞∞∞∞∞∞*

Si coglie l'occasione per richiamare le principali innovazioni normative, di immediato interesse per gli studenti, introdotte dal Capo III del decreto legislativo 13 aprile 2017, n. 62, affinché le Istituzioni scolastiche possano iniziare a lavorare sugli aspetti didattici di loro

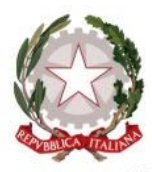

Ministero dell'Istruzione, dell'Università e della Ricerca *Dipartimento per il sistema educativo di istruzione e di formazione* 

competenza e a programmare le tappe organizzative dell'esame, tenendo conto della tempistica di adozione dei provvedimenti di spettanza del MIUR, che qui di seguito si specifica.

#### *L'ATTRIBUZIONE DEL CREDITO SCOLASTICO*

L'art. 15 del d.lgs. 62/2017 attribuisce al credito scolastico maturato dagli studenti nel secondo biennio e nell'ultimo anno di corso un peso decisamente maggiore nella determinazione del voto finale dell'esame di Stato rispetto alla precedente normativa, elevando tale credito da venticinque punti su cento a quaranta punti su cento. Lo stesso articolo specifica il punteggio massimo attribuibile per ciascuno degli anni considerati: dodici punti per il terzo anno, tredici per il quarto anno e quindici per il quinto anno. Inoltre, nell'allegato A al decreto legislativo, la prima tabella, intitolata *Attribuzione del credito scolastico*, definisce la corrispondenza tra la media dei voti conseguiti negli scrutini finali per ciascun anno di corso e la fascia di attribuzione del credito scolastico. Per gli studenti che sostengono l'esame nell'anno scolastico 2018/2019 una seconda tabella reca la conversione del credito scolastico conseguito complessivamente nel terzo e nel quarto anno di corso.

Pertanto, per l'anno scolastico in corso il credito scolastico totale sarà determinato, per ciascun alunno, dalla sommatoria del punteggio definito sulla base della tabella di conversione della somma del credito del terzo e del quarto anno, già assegnato nei due anni scolastici precedenti, e il punteggio del credito scolastico attribuito per il quinto anno nello scrutinio finale applicando, a tale ultimo fine, esclusivamente la prima e l'ultima colonna della tabella di attribuzione del credito scolastico.

Al fine di mettere gli studenti del quinto anno in condizione di avere contezza della propria situazione, i consigli di classe provvederanno ad effettuare tempestivamente e, comunque, non più tardi dello scrutinio di valutazione intermedia, la conversione del credito scolastico conseguito complessivamente nel terzo e nel quarto anno di corso da ciascuno studente, verbalizzandone l'esito. Inoltre, le scuole avranno cura di comunicare agli studenti e alle famiglie il credito complessivo del terzo e del quarto anno, come risultante dalla suddetta operazione di conversione, mediante i consueti canali di comunicazione scuola- famiglia.

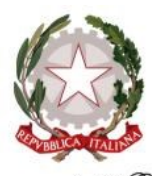

Ministero dell'Istruzione, dell'Università e della Ricerca *Dipartimento per il sistema educativo di istruzione e di formazione* 

### *LE PROVE DI ESAME E IL PUNTEGGIO FINALE COMPLESSIVO*

L'art. 17 del d.lgs. n. 62/2017 disciplina le prove di esame, che risultano articolate come di seguito:

- La prima prova scritta, che ha la finalità di accertare la padronanza della lingua italiana o della diversa lingua in cui si svolge l'insegnamento, nonché le capacità espressive, logicolinguistiche e critiche del candidato. Essa consiste nella redazione di un elaborato con differenti tipologie testuali in ambito artistico, letterario, filosofico, scientifico, storico, sociale, economico e tecnologico. La prova può essere strutturata in più parti, anche per consentire la verifica di competenze diverse, in particolare della comprensione degli aspetti linguistici, espressivi e logico-argomentativi, oltre che della riflessione critica da parte del candidato (comma 3);
- la seconda prova, in forma scritta, grafica o scritto-grafica, pratica, compositiva/esecutiva musicale e coreutica, che ha per oggetto una o più discipline caratterizzanti il corso di studi e che è intesa ad accertare le conoscenze, le abilità e le competenze attese dal profilo educativo, culturale e professionale dello specifico indirizzo di studi (comma 4);
- Il colloquio, anch'esso finalizzato ad accertare il conseguimento del profilo educativo, culturale e professionale degli studenti, che si svolge secondo quanto previsto dal comma 9.

Una rilevante novità è stata introdotta dai commi 5 e 6 dell'art. 17 del d.lgs. n.62/2017. Infatti, fermo restando che le scuole elaborano il loro curricolo e progettano gli interventi didattico/educativi sulla base dei traguardi di apprendimento indicati dai DD.PP.RR. nn. 87,88 e 89 del 2010, si prevede l'adozione, con decreto del Ministro, dei quadri di riferimento per la redazione e lo svolgimento delle prove scritte e la definizione delle griglie di valutazione, al fine di uniformare i criteri di valutazione delle commissioni d'esame per l'attribuzione dei punteggi.

Entrambi gli strumenti saranno di fondamentale importanza, sia per guidare il lavoro della commissione di esperti (di cui al comma 8 dell'art. 17) incaricata di elaborare le proposte di prova fra le quali il Ministro sceglie i testi della prima e della seconda prova scritta, sia per orientare, da parte dei consigli di classe e dei singoli docenti, l'attività di preparazione degli studenti e l'elaborazione delle simulazioni di prova.

Il decreto in questione sarà emanato entro la **metà del mese di ottobre**, in modo da consentire alle scuole di avviare, quanto prima, le attività didattiche di loro competenza e agli studenti di conoscere per tempo le linee metodologiche e disciplinari, nonché i criteri di valutazione, che caratterizzeranno lo svolgimento delle prove scritte.

Al riguardo, si ritiene utile allegare alla presente circolare il documento conclusivo del gruppo di lavoro nominato con D.M. n. 499 del 10 luglio 2017, incaricato di elaborare proposte per migliorare le competenze, conoscenze e abilità nella lingua italiana degli studenti della scuola

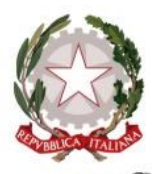

Ministero dell'Istruzione, dell'Università e della Ricerca

*Dipartimento per il sistema educativo di istruzione e di formazione* 

secondaria di primo e secondo grado, presieduto dal professor Luca Serianni, che costituirà la base per la definizione del quadro di riferimento e delle griglie di valutazione per la prima prova scritta. Inoltre, si allega il prospetto delle indicazioni metodologiche che sono state fornite ai gruppi di lavoro ministeriali incaricati di elaborare i quadri di riferimento e le griglie di valutazione per la seconda prova scritta.

Per quanto attiene alle discipline caratterizzanti i percorsi di studio, sulle quali verte la seconda prova scritta e che saranno oggetto dei quadri di riferimento e delle griglie di valutazione di cui sopra, si precisa che esse rimangono definite dal D.M. n. 10 del 29 gennaio 2015.

In ordine all'attribuzione dei punteggi d'esame l'art. 18 del d.lgs. n.62/2017 prevede l'assegnazione a ciascun candidato di un punteggio finale complessivo in centesimi. La commissione d'esame dispone di un massimo di venti punti per ciascuna delle due prove scritte e di venti punti per il colloquio. Tali punteggi si sommano a quello del credito scolastico, che, come detto in precedenza, può essere assegnato per un massimo di quaranta punti, sulla base della tabella di attribuzione del credito scolastico allegata al decreto legislativo ( commi 1 e 2 ).

Il punteggio minimo per superare l'esame resta fissato in sessanta punti ( comma 4 ).

La Commissione d'esame può motivatamente integrare il punteggio, fino ad un massimo di cinque punti, ove il candidato abbia ottenuto un credito scolastico di almeno trenta punti e un risultato complessivo nelle prove di esame di almeno cinquanta punti ( comma 5 ). La Commissione, inoltre, può motivatamente attribuire la lode, con deliberazione unanime, a coloro che conseguono il punteggio massimo di cento punti senza fruire della predetta integrazione del punteggio, alle ulteriori condizioni specificate dal comma 6 dell'art. 18.

# *LE DISPOSIZIONI APPLICATIVE*

Il d.lgs. n. 62/2017 fissa in modo puntuale i passaggi volti all'applicazione delle nuove norme. In particolare, si segnala:

- 1) il decreto ministeriale che definisce, nell'ambito delle materie caratterizzanti, la disciplina o le discipline oggetto della seconda prova e le modalità organizzative relative allo svolgimento del colloquio. Tale decreto deve essere emanato **entro il mese di gennaio**, come previsto dall'art. 17, comma 7;
- 2) l'ordinanza ministeriale che fissa le modalità organizzative ed operative per lo svolgimento degli esami di Stato e degli esami preliminare, ai sensi dell'art. 12, comma 4. L'ordinanza sarà emanata **entro il mese di febbraio**, al fine di facilitare il lavoro delle scuole e delle commissioni;
- 3) il decreto ministeriale che adotta, ai sensi dell'art. 21, i modelli del diploma finale e del curriculum dello studente . Tale decreto sarà emanato **entro il mese di marzo**.

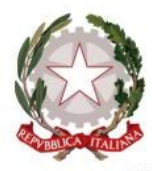

Ministero dell'Istruzione, dell'Università e della Ricerca

*Dipartimento per il sistema educativo di istruzione e di formazione* 

Inoltre, specifiche indicazioni verranno fornite **entro il mese di gennaio** alle commissioni d'esame operanti negli istituti presso i quali sono attivi percorsi di istruzione professionale, tenuto conto che la seconda prova avrà carattere pratico e che parte di essa dovrà essere predisposta dalla stessa commissione, in coerenza con la specificità del PTOF, come previsto dall'art.17, comma 8.

# *LE MISURE DI ACCOMPAGNAMENTO*

Come già avvenuto nello scorso anno scolastico per il rinnovato esame di Stato conclusivo del primo ciclo, anche per la nuova "Maturità" le scuole e gli studenti saranno accompagnati lungo tutto il percorso, grazie al coinvolgimento e al contributo dell'Amministrazione centrale, degli Uffici scolastici regionali e delle scuole polo regionali, già individuate.

Infatti si prevede lo svolgimento, **a partire dal mese di novembre**, subito dopo la pubblicazione dei quadri di riferimento e delle griglie di valutazione, di:

- incontri territoriali di informazione/formazione rivolti ai dirigenti scolastici e ai loro collaboratori, accompagnati dalla distribuzione di materiale di supporto, anche in forma multimediale;
- percorsi formativi di supporto/accompagnamento rivolti ai docenti;
- specifiche attività di formazione per i presidenti di commissione d'esame.

Si confida nella più ampia diffusione della presente nota.

 Il Capo Dipartimento Carmela Palumbo documento firmato digitalmente ai sensi del c.d. Codice dell'Amministrazione Digitale e normativa connessa

*Allegati:*

*All. 1 Documento conclusivo del gruppo di lavoro nominato con D.M. n. 499 del 10 luglio 2017 All.2 Indicazioni metodologiche per la seconda prova*